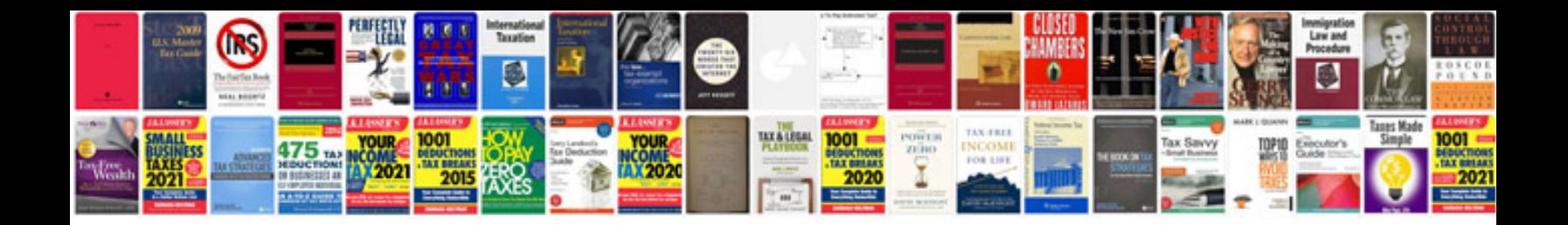

**Construction project manager job description**

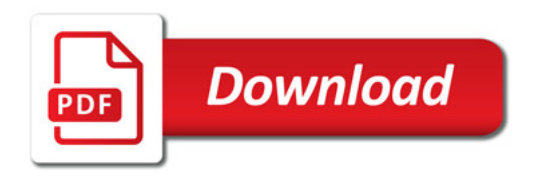

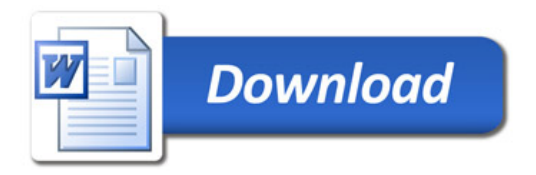